# CXL Device Emulation SSD Leveraging QEMU

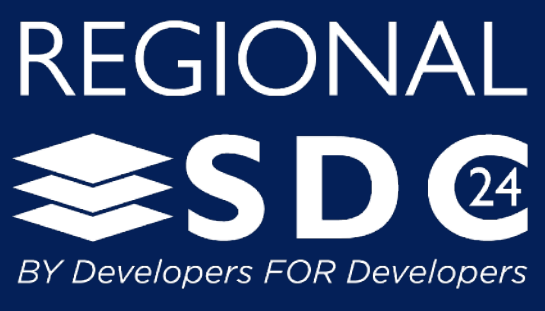

APRIL 24, AUSTIN, TX

Adam Manzanares Samsung

| ה<br>|A SNIA. Event

#### What is QEMU

#### Generic and open source machine emulator and virtualizer<sup>[1]</sup>

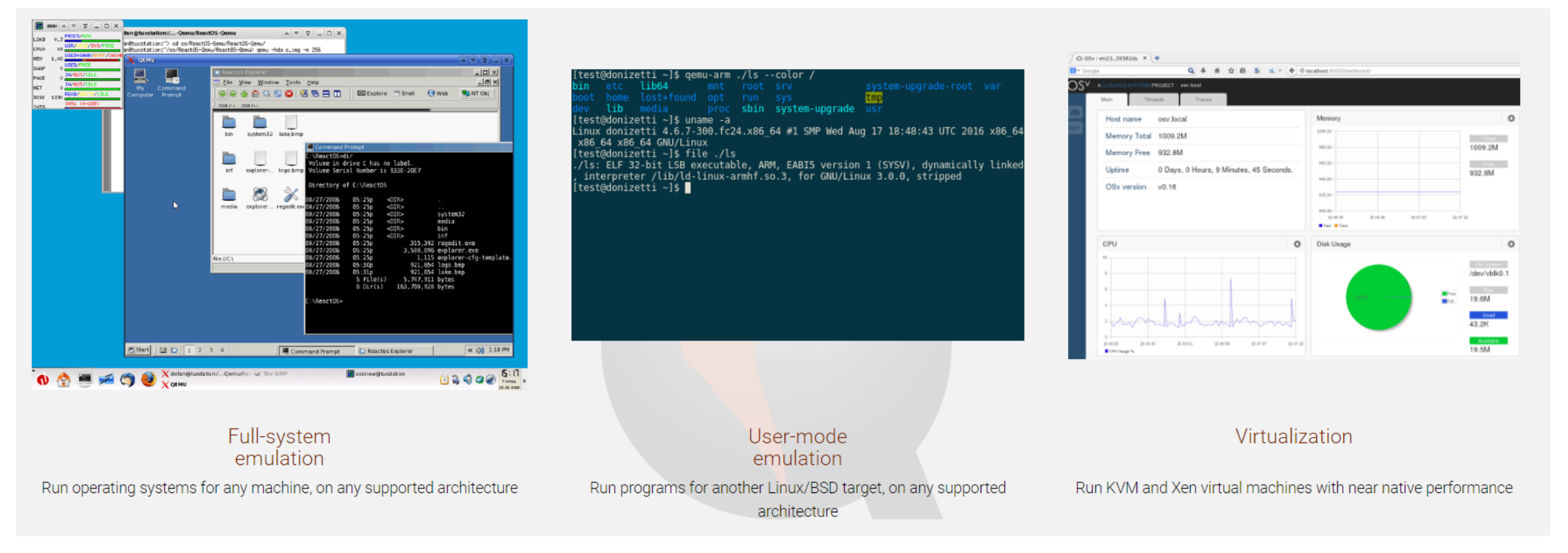

**[1] https://www.qemu.org/**

#### **REGIONAL SSD @**

# QEMU for NVME Emulation

#### **Great tool for developers**

- Ability to rapidly prototype end-to-end SW for new features
	- ZNS, FDP, simple copy, SR-IOV
	- Create host software that leverages these features
		- Complete plumbing

#### **Samsung Successes**

- NVMe Support
	- Maintainer Klaus Jensen, Reviewer Jesper Devantier
- **Example 1** Testing frameworks can move faster than hardware availability
- **Brings more people into ecosystem**

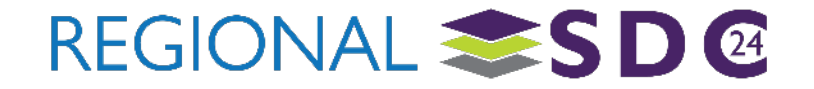

# Why CXL Device Emulation for CXL

#### Reproduce success cases for NVMe

**Build end-to-end SW without HW dependence** 

#### CXL Limited HW Availability

**Emerging technology** 

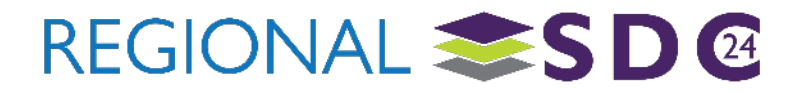

# CXL System Components Emulated

#### CXL Fixed Memory Windows (CFMW)

- Maps host physical address space to at least one CXL host bridge
	- **Interleave and quality of service throttling handled here**

#### CXL Host Bridge

- **Similar to PCIe host bridge**
- **Has HDM (Host defined memory decoder)** 
	- Maps to root ports under host bridge

#### ■ CXL Switch

- Single upstream port, internal PCI bus, multiple downstream ports
- CXL Memory Devices (Type 3)
	- Volatile and Persistent Regions

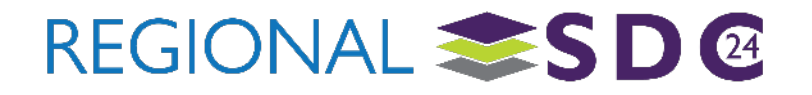

# Example Topologies<sup>[1]</sup>

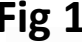

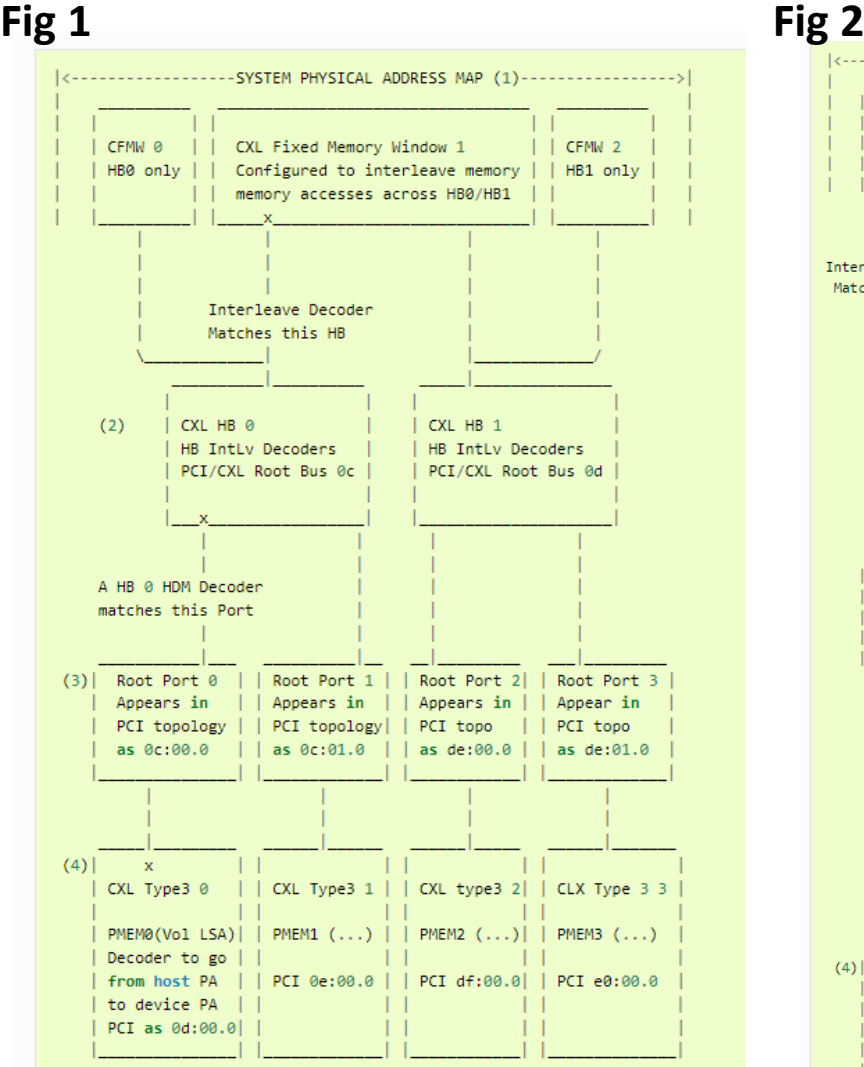

6 | ©2024 SNIA. All Rights Reserved.

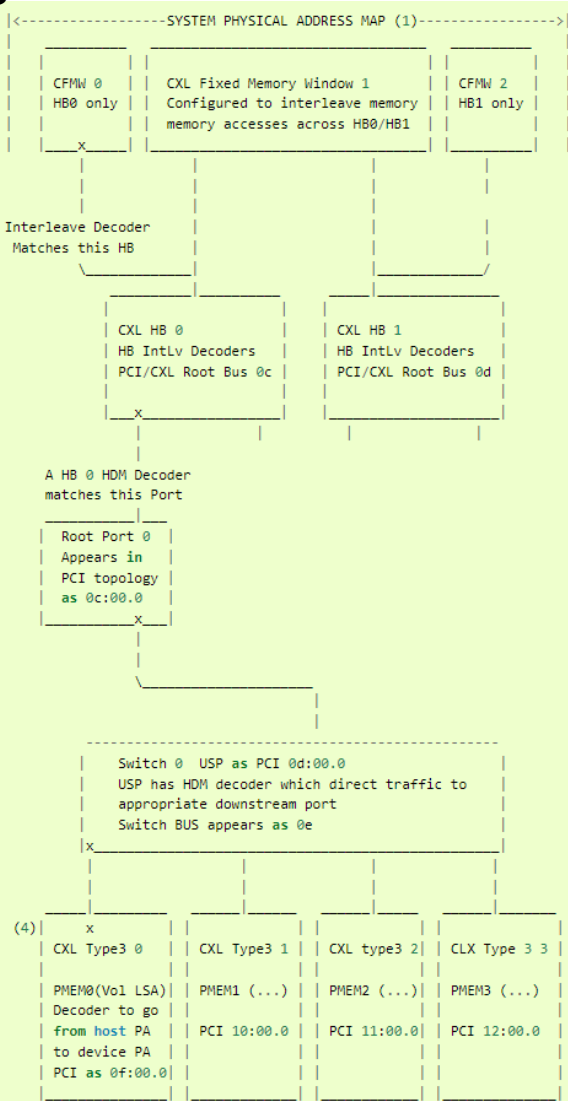

 $\blacksquare$  Fig 1

- 3 Fixed Windows
	- 1 Active
- **Two Host Bridges** 
	- Each with two root ports
- 4 Type 3 Persistent Devices
	- Connected to root ports

#### $\blacksquare$  Fig 2

- **Host bridge up** 
	- Same as Fig 1
- Root Port
	- Connect to switch
		- 4 Down stream Ports (DSP)
- 4 Type 3 Persistent Device
	- Connected to Switch DSPs

#### **[1] https://www.qemu.org/**

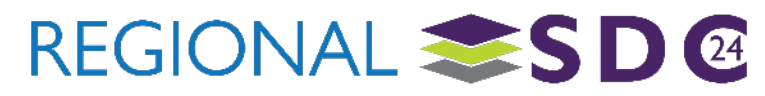

#### It works

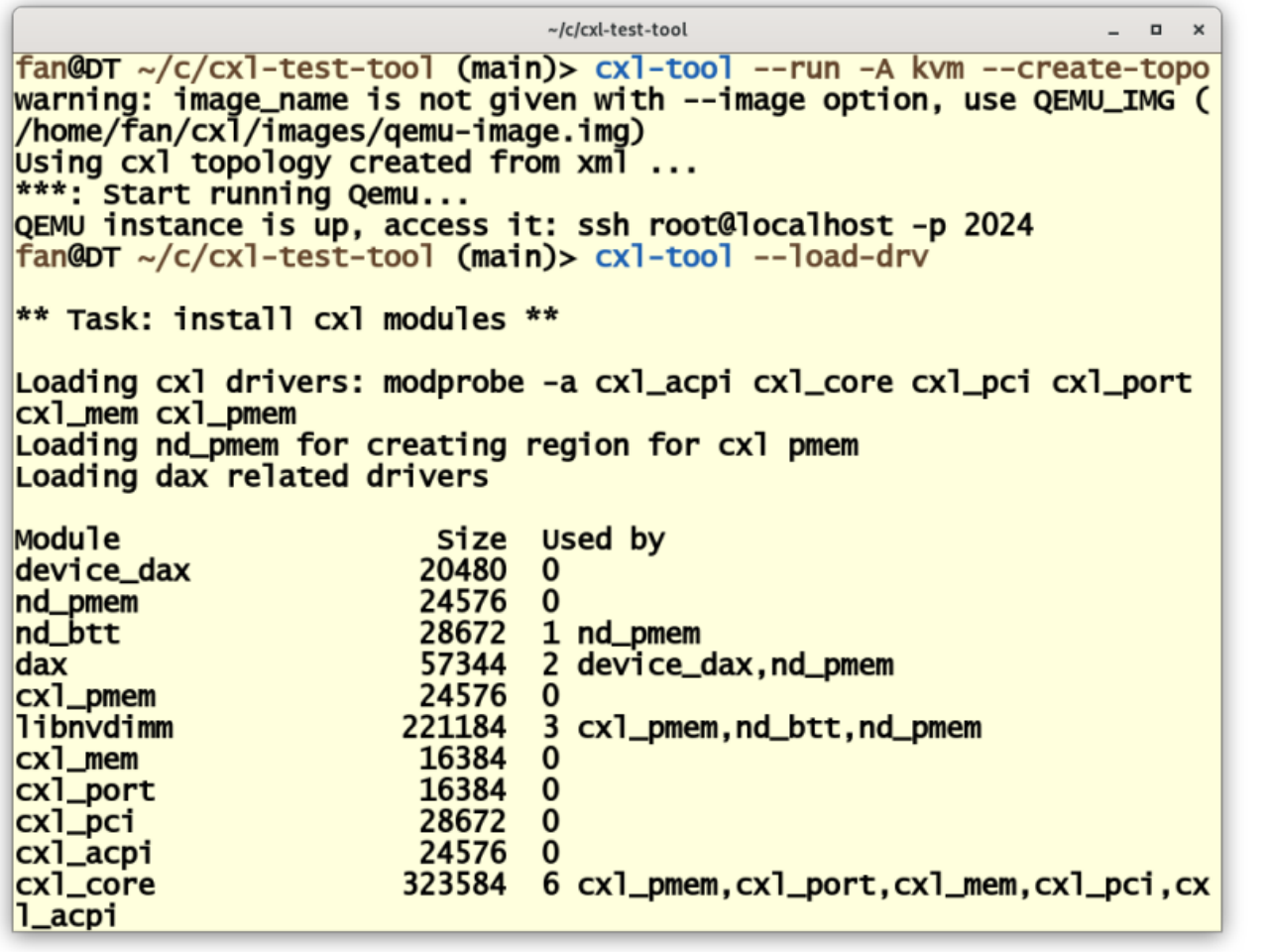

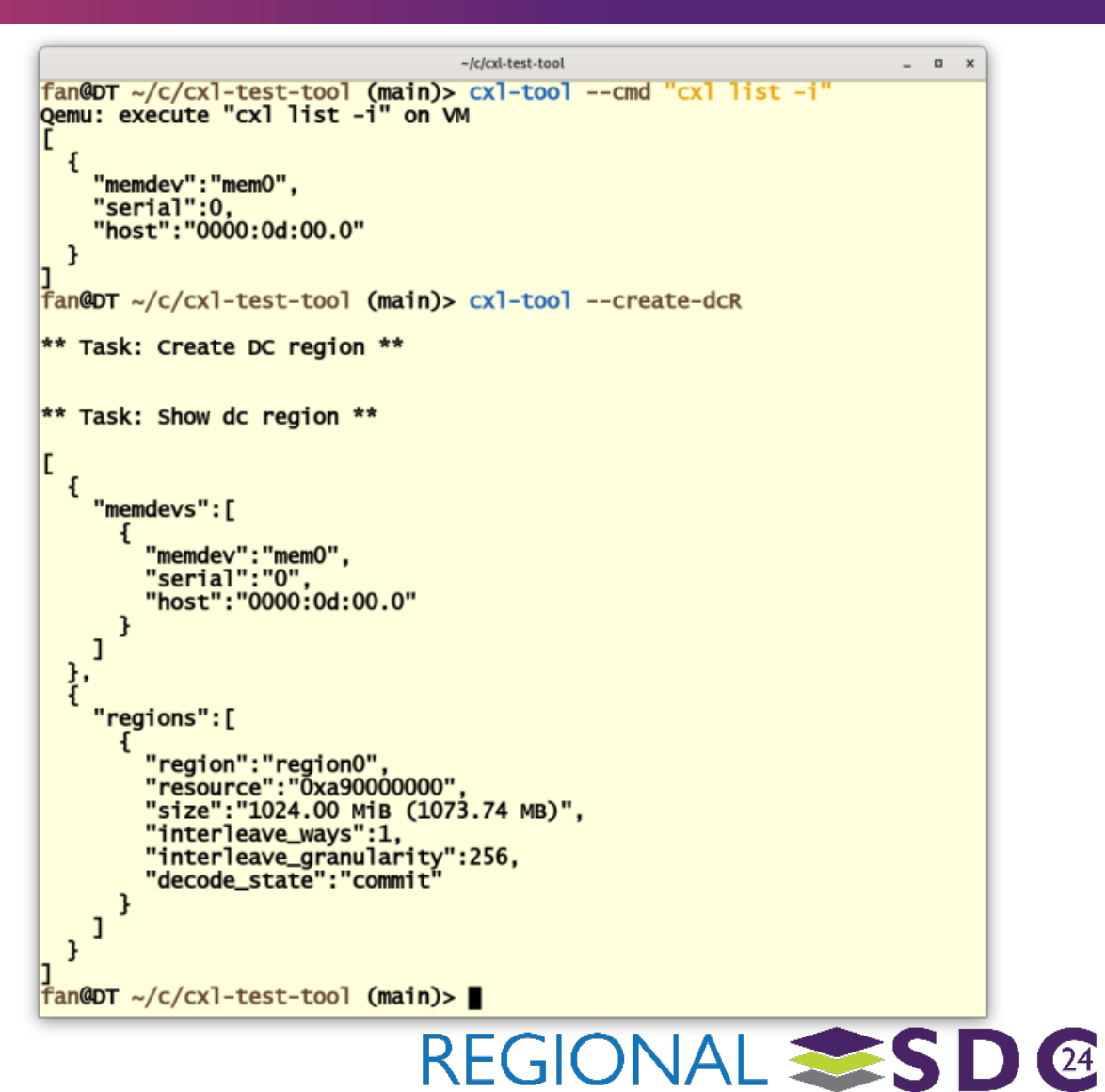

- Events, FW Update, Timestamp, Logs, Identify, Sanitize, Inject/clear/get poison, Get MHD info, DCD, Switch – [identify, logs, port state, tunnel management command]
- MCTP and Switch CCIs
- Visit<https://gitlab.com/jic23/qemu/>
	- Bleeding edge support
	- CXL branches with dates

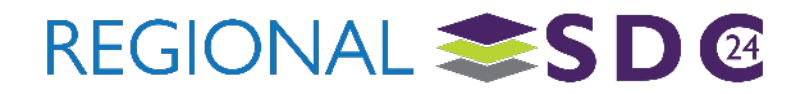

## Memory Semantic SSD Emulation

- https://github.com/SamsungDS/linux/tree/v5.18-for-msssd-qemu
- Dual Mode
	- NVMe
		- Commands and DMA based transfers
	- $\blacksquare$  CXL
		- **HDM range mapped onto LBA space**
		- **Load/store accesses**
- Questions
	- Tong Zhang <t.zhang2@samsung.com>

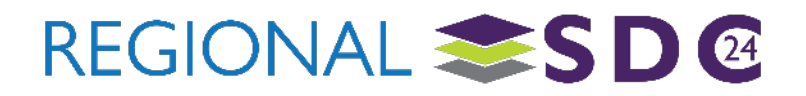

# See the following more information

#### Getting started

- <https://github.com/moking/moking.github.io/wiki/Basic:-CXL-test-with-CXL-emulation-in-QEMU>
- Dynamic capacity device (DCD)
	- cxl-test-tool: A tool to ease CXL test with QEMU setup--Using DCD test as an example · moking/moking.github.io Wiki · **[GitHub](https://github.com/moking/moking.github.io/wiki/cxl%E2%80%90test%E2%80%90tool:-A-tool-to-ease-CXL-test-with-QEMU-setup%E2%80%90%E2%80%90Using-DCD-test-as-an-example)**
- Chat with us
	- <https://discord.gg/jmgNJywXWs>

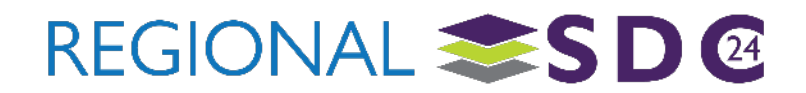

### Acknowledgements

- Ben Widawsky (Google)
- Jonathan Cameron (Huawei)
- **Ira Weiny (Intel)**
- Gregory Price (Memverge)
- Fan Ni (Samsung)
- Davidlohr Bueso (Samsung)
- Tong Zhang (Samsung)
- **Many others**

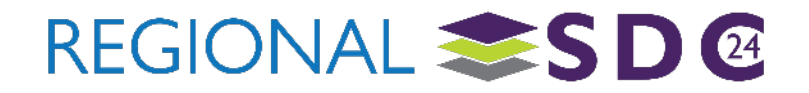

# THANK YOU

#### Please take a moment to rate this session.

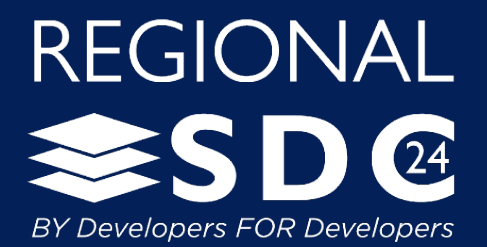

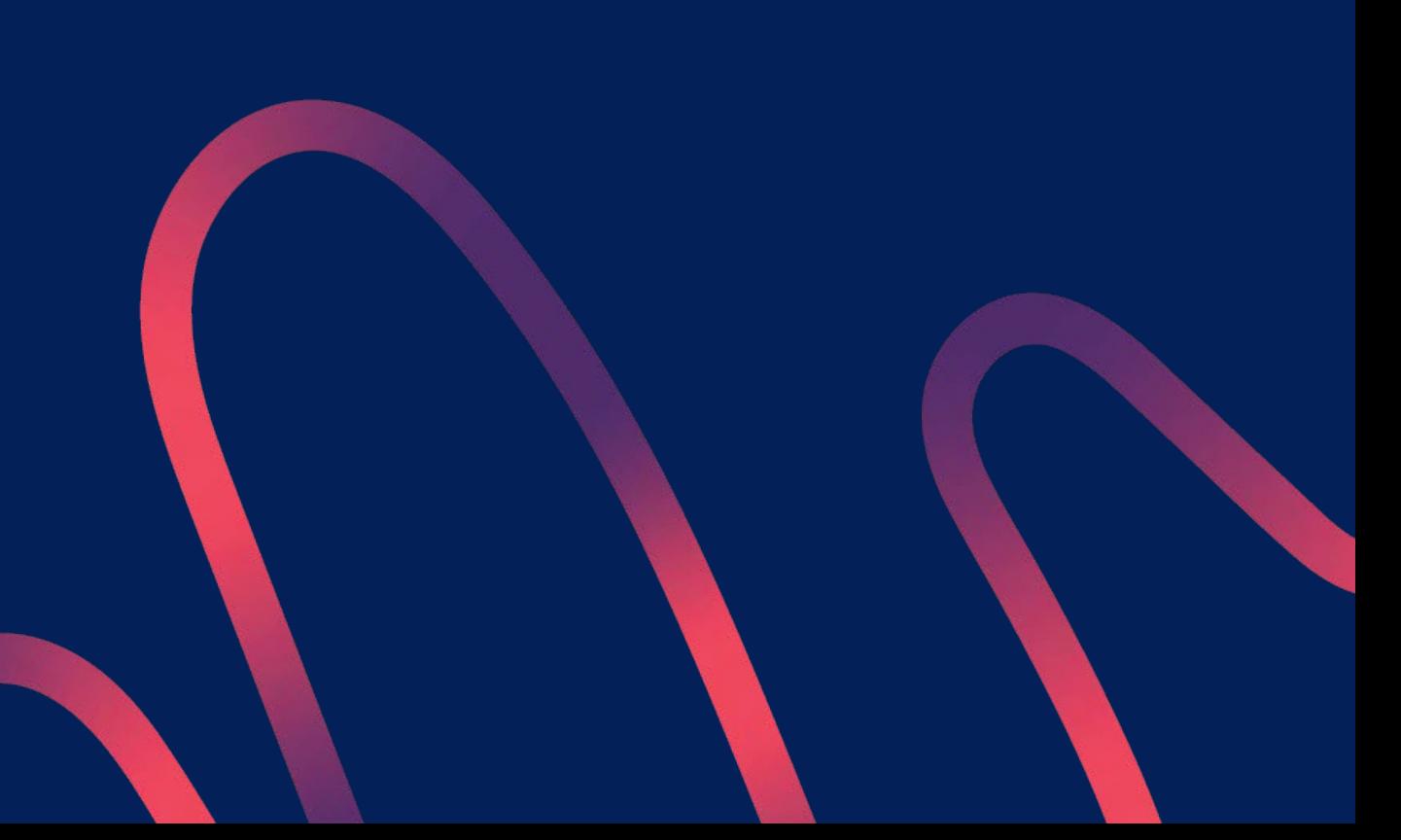